SAP ABAP table HCMT BSP PA BR R0738 {Single screen infotype 0738 Alimony adjustment}

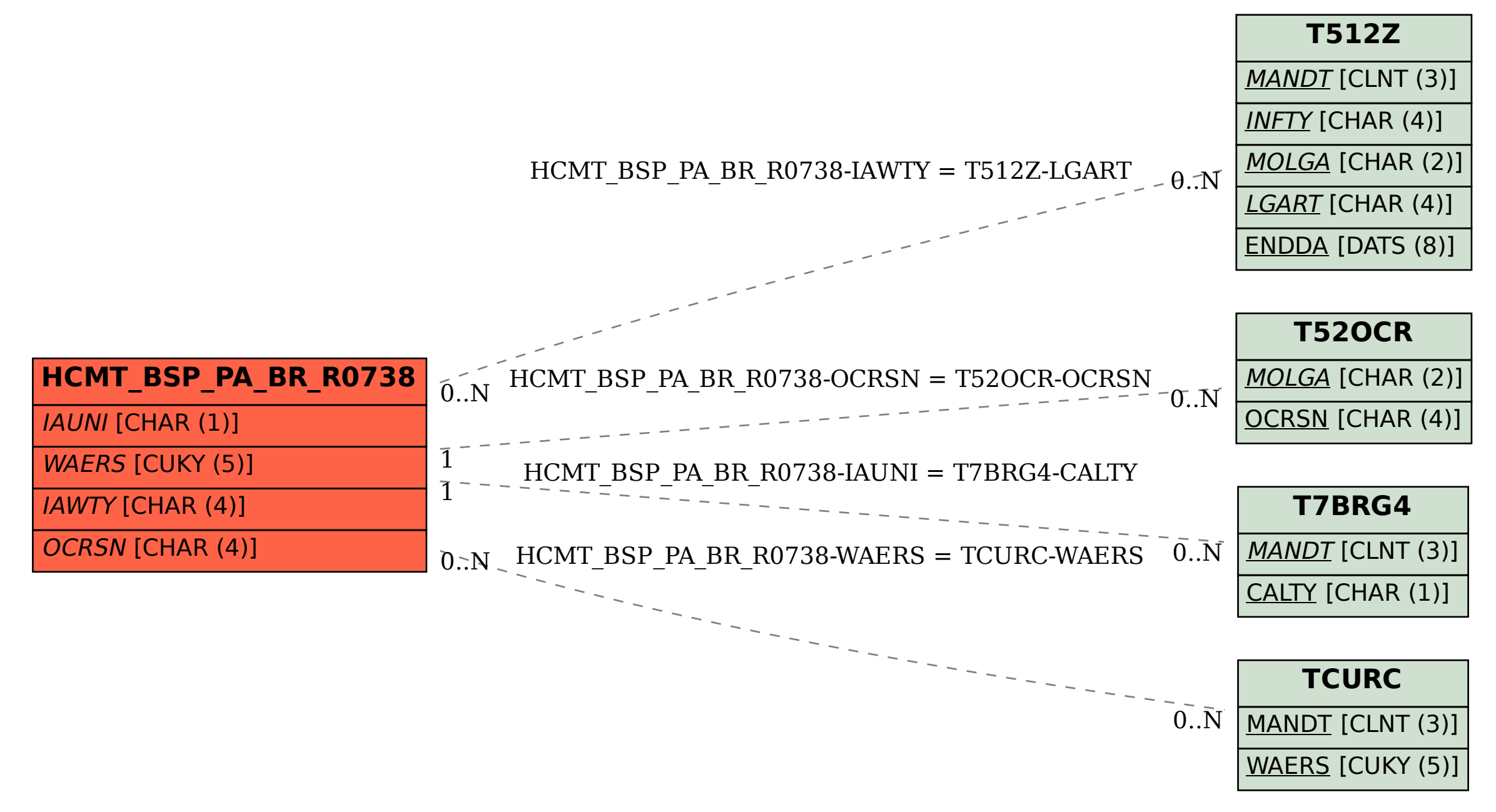